## : TDI/SDI/ERDI

## 2011/10/24,

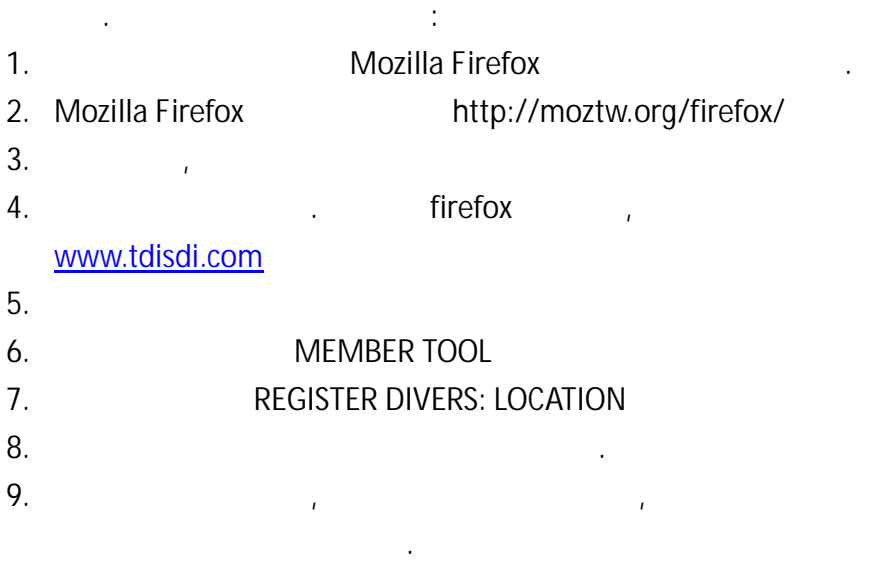

如有任何問題:請與台灣訓練部門聯絡.